## **MiniBooks**

Ruth Hellmich

# Führen mit Coaching

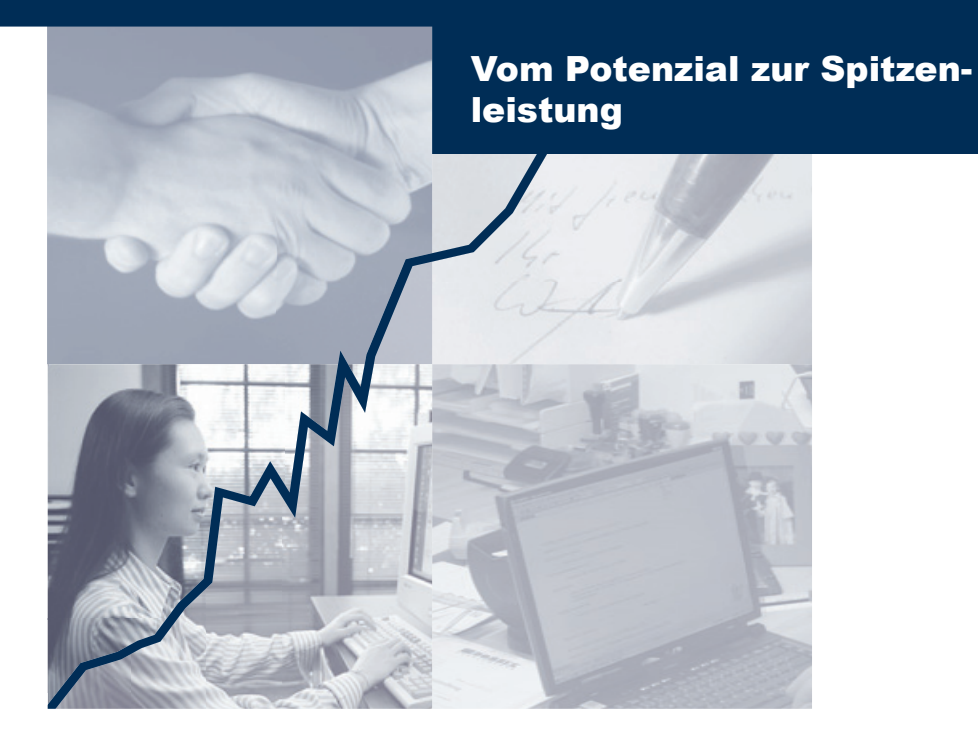

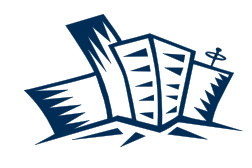

BusinessVillage Update your Knowledge!

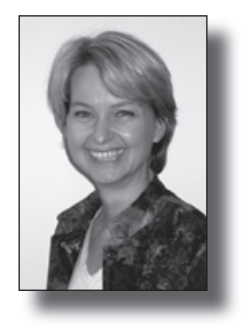

Liebe Leserinnen und Leser,

ich freue mich, dass Sie Interesse an diesem Thema haben.

Wenn Ihnen dieses **Mini**Book gefällt, dann machen Sie es doch auch anderen Lesern zugänglich und:

- n schicken Sie es doch einfach an einen Bekannten weiter,
- n bieten es auf Ihrer Website zum Download an,
- n berichten in Ihrem Newsletter/Blog darüber
- n …

Viel mehr zum Thema finden Sie übrigens in meinem Buch "Führen mit Coaching" das im Mai 2006 im BusinessVillage Verlag erschienen ist.

Natürlich freue ich mich auch über Ihr Feedback. Sie erreichen mich unter info@re-source.biz.de.

Ihre

Ruth Hellmich

## Expertenwissen auf einen Klick

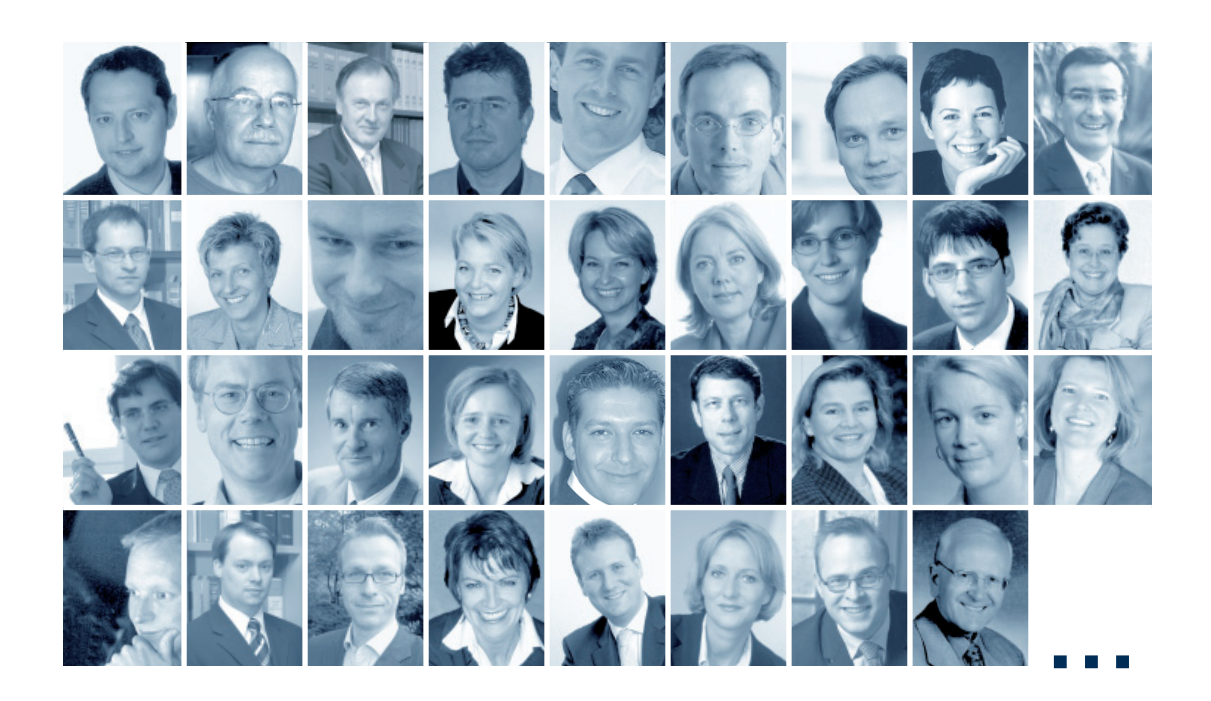

## Gratis Online-Service – jetzt anmelden!

Erfolgreich – Die MiniBooks!

n

n

n

Überzeugen Sie sich selbst! Mehr als 10 MiniBooks zum Download.  $\rightarrow$  www.**Business**Village.de/forfree

#### Kompakt – Das Online-Magazin!

Einfach kostenfrei anmelden und auf mehr als **300 Fachbeiträge von Experten** zugreifen.

 $\rightarrow$  www.**Business**Village.de/Magazin

### Aktuell – Der Experten-Letter!

Jede Woche neues Expertenwissen frei Haus. Mit interessanten Expertenbeiträgen und Tipps für Ihren Erfolg.  $\rightarrow$  www.**Business**Village.de/Newsletter

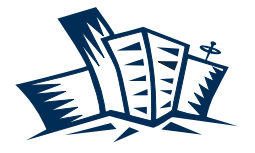

BusinessVillage Update your Knowledge!

## Verlag für die Wirtschaft

## **Führen mit Coaching**

## **Vom Potenzial zu Spitzenleistungen**

Über die Anforderungen an eine Führungskraft bestehen unterschiedliche Vorstellungen, doch immer mehr Branchenkenner sind sich darüber einig, dass die Fähigkeit, Mitarbeiter zu coachen, von einem effektiven Führungsstil nicht mehr hinwegzudenken ist. Das gilt umso mehr für die Zukunft.

Neben der Planung von Zielen und Abläufen, Organisation, Steuerung und Kontrolle, horizontaler und vertikaler Kommunikation, gehören insbesondere Personalplanung und Mitarbeiterführung zu den Aufgaben einer Führungskraft. Das umfasst auch die Sorge um die fachliche Fortbildung und die persönliche Weiterentwicklung der Mitarbeiter. Das bedeutet immer mehr auch Coaching. Wenn Coaching zum Thema wird, sind alle Beteiligten herausgefordert. Und gleichzeitig profitieren sie auch, der Nutzen zeigt sich in der Praxis für …

#### **… die Führungskräfte durch**

 $\blacksquare$  mittel- bis langfristige Entlastung in Sachentscheidungen, da Mitarbeiter mehr Verantwortung übernehmen

**N** Verbesserte Beziehung zum Mitarbeiter

n mehr Zeit für andere Manageraufgaben höheres Leistungsniveau des Einzelnen und der gesamten Abteilung

n gesteigerte Karrierechancen auf Grund besserer Leistungen der Mitarbeiter und auf Grund eines besseren Führungsstils

#### **… die Mitarbeiter durch**

 $\Box$  persönliche Wertschätzung

 $\Box$  fortlaufende fachliche und persönliche

Qualifizierung

- $\Box$  verbessertes Arbeitsklima
- $\blacksquare$  erhöhte Karrierechancen

n höhere Motivation und Freude an der Arbeit

#### **… das Unternehmen durch**

**n** leistungsstarke Mitarbeiter und Teams n höhere Loyalität und langfristige Bindung qualifizierter Mitarbeiter

stärkeres Engagement der zum Coach ausgebildeten Führungskraft in der Personalentwicklung

**n** bessere Zusammenstellung von Teams durch eine zum Coach ausgebildete Führungskraft

Know-how und Leistung des Unternehmens bleiben auf dem neusten Stand entsprechend internationaler Marktentwicklung und dem Zeitgeist

 $\blacksquare$  attraktivere Unternehmenskultur und somit höheres Prestige

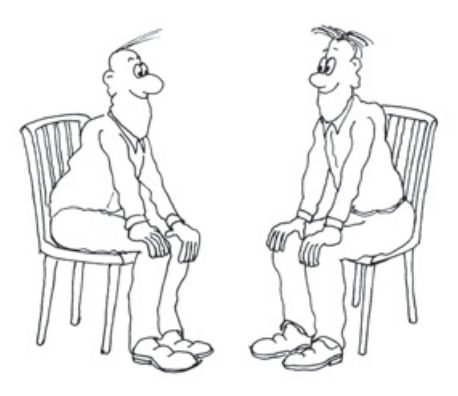

### **Führen und Coachen**

Nach der zeitgemäßen Sichtweise von Führen schließen sich Führen und Coachen nicht aus. Denn ein am Mitarbeiter orientierter Führungsstil hat die Interessen und Bedürfnisse des Mitarbeiters bereits im Blick. Er verlangt von der Führungskraft eine höhere Kooperations- und Teambereitschaft und vom Mitarbeiter ein stärkeres Mitdenken, ein selbständigeres Entscheiden und ein höheres Maß an Bereitschaft, Eigenverantwortung zu übernehmen.

Coaching ist die professionelle Förderung der persönlichen Fähigkeiten und Stärken von Menschen auf ihrem Weg zu beruflichen und/oder privaten Zielen. Angestrebt werden mehr Erfolg und höhere Flexibilität. Coaching wird durch eine zum Coach ausgebildete Person durchgeführt, die sich erfolgreicher Coachingwerkzeuge bedient.

Entscheidet sich eine Führungskraft dazu, ihre Mitarbeiter auch zu coachen, räumt sie damit gleichzeitig der Förderung der Mitarbeiter einen hohen Stellenwert ein. Einer Führungskraft mit einem überwiegend mitarbeiterorientierten Führungsstil wird dies leichter gelingen.

In der heutigen Zeit der schnellen technischen Entwicklung, des Wertewandels und der Globalisierung des Marktes, werden Veränderungs- und Anpassungsprozesse der einzelnen Mitarbeiter und der Unternehmen immer wichtiger. Die Bewältigung der daraus für den einzelnen Mitarbeiter entstehenden Aufgaben wird durch Coaching gefördert.

Zwischen Führen und Coachen bestehen sowohl Gemeinsamkeiten als auch Unterschiede. Dabei sind die Unterschiede von Coaching zu autoritärem Führungsstil größer als zu einem mitarbeiterorientierten.

### **Parallelen zwischen Führen und Coachen:**

n Bei beidem ist das Wohl der Mitarbeiter wesentlich.

n Die Weiterentwicklung der Mitarbeiter wird – mit unterschiedlichen Prioritäten – berücksichtigt.

n Coach und Führungskraft stärken dem Mitarbeiter nach außen hin den Rücken.

n Sie glauben an dessen Stärken und Entwicklungsfähigkeiten.

**Beide haben Motivation und Engagement** des Mitarbeiters im Fokus.

n Beide haben ein offenes Ohr für die Anliegen des Mitarbeiters – auch in Krisenzeiten.

**Beide haben Vorbildfunktion.** 

n Beide geben dem Mitarbeiter ehrliches Feedback

n Sie zeigen im Umgang mit dem Mitarbeiter Wertschätzung und Respekt – auch in Stresssituationen.

 $\Box$  Sie bringen beide die notwendige Geduld und Empathie in Gesprächen auf und sind tolerant und flexibel gegenüber anderen Meinungen.

**Beide verfügen über hervorragende Kom**munikationsfähigkeiten.

### **Unterschiede zwischen Führen und Coachen:**

n Die autoritäre Führungskraft gibt Unternehmens- und Mitarbeiterziele vor.

n Ein Coach legt seine eigenen Vorstellungen und Annahmen über den Coachee, dessen Aufgaben und Ziele so weit wie möglich ab. Er stellt sich völlig auf die subjektive Welt des Coachees ein. Die zweitbeste Lösung des Mitarbeiters ist besser als die beste des Coachs. Denn der Mitarbeiter wird seine eigenen Ideen besser vertreten und durchführen können als die der Führungskraft.

Die Führungskraft gibt in Form von Anweisungen Sach- und Wirtschaftsziele vor. Sie kontrolliert Erfolge an Fakten und Zahlen.

**n** Der Coach orientiert sich an Humanzielen, die er gemeinsam mit dem Mitarbeiter entwickelt. Er fragt und hört zu. Einsicht und Zielidentifikation des Mitarbeiters haben hohe Priorität. Der Coach kontrolliert Erfolge an den Fortschritten im Verhalten des Mitarbeiters. Verhaltensänderungen führen oft zu gewünschten Sachzielen und sind oft notwendig, um diese zu erreichen

n Die Führungskraft hat ihren Fokus eher auf der Frage, ob das Ziel erreicht ist.

Der Coach beschäftigt sich mit dem Weg, der zur Zielerreichung führen kann und mit den meßbaren Lernschritten und persönlichen Verhaltensänderungen. Die Auswirkungen des persönlichen Erfolges sind erreichte Zahlen und Sachziele.

■ Die Führungskraft hat im Berufsalltag oft wenig Zeit für seine Mitarbeiter.

**Der Coach nimmt sich die Zeit für jeden** einzelnen und hat Geduld.

So wie die Übergänge zwischen den einzelnen Führungsstilen fließend sind, so können auch Führen und Coachen nahtlos ineinander übergehen. Eine Führungskraft, die sich entscheidet, in Zukunft auch zu coachen oder Coachingwerkzeuge zu verwenden, verzichtet damit nicht auf andere Führungselemente.

Im Gegenteil: Eine coachende Führungskraft gewinnt zu ihren bisherigen Führungsfähigkeiten wertvolle Verhaltensalternativen hinzu und vergrößert ihr Verhaltensrepertoire. Sie kann die Richtung für ihr Team klar vorgeben und die einzelnen Teammitglieder entsprechend ihrer individuellen Stärken noch besser fördern und einsetzen. Damit werden das Team und das Gesamtunternehmen leistungsstärker.

Die Führungskraft sollte zudem beachten, dass sie bei speziellen Themen oder bei eigenen Konflikten nicht der beste Coach ist und einen externen Coach empfehlen, der das uneingeschränkte Vertrauen des Mitarbeiters genießt.

Bei der Überlegung, ob die Führungskraft selbst coacht oder einen externen Coach beauftragt, sollte auch eine Erfahrung aus der Praxis berücksichtigt werden: Es hat sich gezeigt, dass viele Mitarbeiter einem externen Coach oft mehr Vertrauen entgegen bringen als ihrem Vorgesetzten. Sie wissen, der externe Coach beurteilt sie nicht und entscheidet nicht über ihre nächste Gehaltserhöhung oder Beförderung.

Dass ein externer Coach weniger in das Unternehmen eingebunden ist als eine coachende Führungskraft, kann allerdings auch von Nachteil sein. Er ist meist auf Berichte aus zweiter Hand angewiesen und kann sich selten ein eigenes Bild von der Arbeitssituation des Coachees machen. Eine Selbst- und Fremdbildüberprüfung ist nicht so leicht möglich wie durch die coachende Führungskraft, welche die Branche und die Situation des Mitarbeiters kennt. Auf Grund dessen und seiner Vorkenntnisse ist der Vorgesetzte oft die beste Person, um seine Mitarbeiter zu coachen.

## **Beziehung zwischen Coach und Coachee**

Vertrauen zwischen dem Coach und dem Coachee ist die Grundlage jeder Coachingbeziehung. Ohne eine solide Vertrauensbasis wird ein Mitarbeiter seinem Vorgesetzten keine vertraulichen Informationen mitteilen und keine Schwachpunkte oder Misserfolge besprechen. Hat der Mitarbeiter dem Vorgesetzten bisher ein hohes Maß an Vertrauen entgegengebracht, ist das eine günstige Ausgangsposition für eine vertrauensvolle Coachingbeziehung.

> Möchten Sie als Führungskraft das Vertrauen eines Mitarbeiters gewinnen, sind folgende Aspekte wichtig:

n Sie behandeln Ihre Mitarbeiter fair und gerecht, unabhängig von Sympathie oder Antipathie.

■ Sie informieren Ihre Mitarbeiter regelmäßig über die Dinge, die für ihren Zuständigkeitsbereich wichtig sind.

n Ziele und Aufgabenstellunge der Abteilung, des Teams oder des Einzelnen sind transparent. Veränderungen werden zeitlich passend mitgeteilt.

n In persönlichen Feedback- und Kritikgesprächen lassen Sie Ihre Mitarbeiter wissen, wie Sie sie sachlich und persönlich einschätzen. Zukunftsperspektiven sowie Fortbildungs- und Coachingmöglichkeiten werden besprochen.

n Der Mitarbeiter weiß, wozu seine Arbeit nützlich ist, sie macht für ihn auch im Gesamtgefüge des Unternehmens Sinn.

n Jeder Mitarbeiter fühlt sich als Teammitglied unter den anderen vom Vorgesetzten gesehen und wertgeschätzt.

n Sie halten regelmäßig Besprechungen. Hierzu wird nicht willkürlich, sondern aufgabenbezogen geladen.

■ Sie haben ein offenes Ohr für Ihre Mitarbeiter, einschließlich positiver und negativer Kritik an Ihrer eigenen Person.

■ Sie geben Launen und Stimmungen oder Druck von oben oder von Kunden nicht ungefiltert an Ihre Mitarbeiter weiter.

 $\Box$  Sie schmücken sich nicht mit Federn Ihrer Mitarbeiter, sondern gestehen ihnen Erfolge zu.

■ Sie fallen Ihren Mitarbeitern nicht in den Rücken.

Abbildung 1 von Jakob Werth: Absolute Verschwiegenheit des Coachs

n Sie halten Ihren Mitarbeitern von Bürokratismus den Rücken frei, damit sie ihren Kernaufgaben nachgehen können.

 $\Box$  Sie sind entscheidungsfreudig und stehen zu den Entscheidungen – ohne starr daran festzuhalten.

■ Sie klatschen nicht über andere. Vertrauliche Informationen behalten Sie für sich.

Einen besonderen Stellenwert für das Vertrauen des Coachees hat die Verschwiegenheit des Coachs. Inhalte eines Coachinggesprächs dürfen ohne Zustimmung des Coachees in keiner Weise nach außen durchdringen.

In der Praxis ist das für eine Führungskraft nicht immer einfach. Was macht er, wenn er im Coaching erfährt, dass sich der Mitarbeiter seinen Aufgaben nicht gewachsen fühlt? Es ist nicht einfach, dieses Wissen nicht in die Beurteilung des Mitarbeiters, die Entscheidung über eine Beförderung oder eine Gehaltserhöhung einfließen zu lassen. Die Versuchung ist ebenfalls groß, diese Information – zugunsten des Unternehmens – an andere Entscheidungsträger weiterzugeben. Der Konflikt, den eine Führungskraft hier zu lösen hat, **muss** immer zugunsten der Schweigepflicht ausfallen.

## **Psychologische Grundlagen – Background Basics**

Zur Erhöhung des Grundverständnisses von Menschen, ihren Denk- und Funktionsweisen vermittelt der Praxisleitfaden einige ausgewählte praxisrelevante Persönlichkeitsmodelle sowie wissenschaftliche Erkenntnisse über die Funktionsweise von Menschen. Erkennt eine Führungskraft nach diesen Kriterien die Individualität ihrer Mitarbeiter, weiß sie, was deren Leistungsfähigkeit und Erfolg verbessern kann.

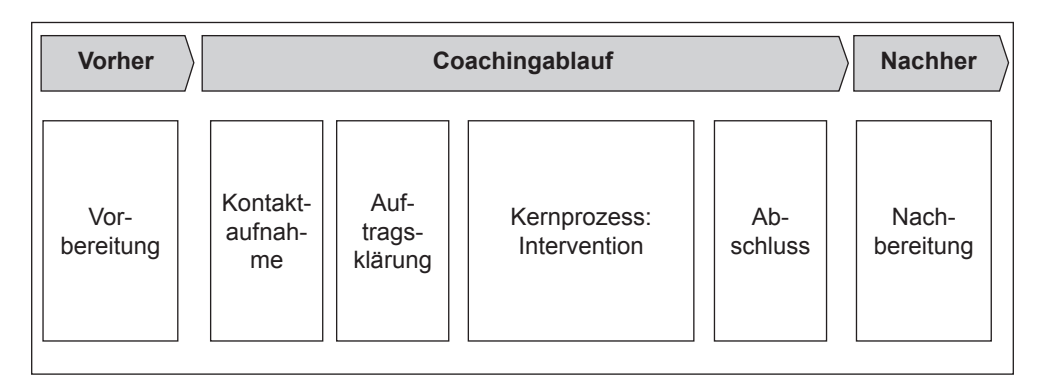

Abbildung 2: Die typischen Phasen eines Coachingprozesses

### **Der Coachingprozess**

Jede Coachingsitzung und jeder länger andauernde Coachingprozess durchläuft mehrere Phasen, in denen wechselnde Aspekte im Vordergrund stehen:

#### **Vorbereitung**

Für das Gelingen eines Coachings sind Vorbereitung des Rahmens, des Inhalts sowie die Reflexion der eigenen Haltung und Strategie des Coaches erforderlich.

Unverzichtbar für das Coachingsetting ist die Ungestörtheit. Ziel ist es, dass der Mitarbeiter volles Vertrauen gewinnt, dass er über Dinge sprechen kann, die er sonst nicht so einfach jemandem anvertraut. Ist diese Bedingung nicht zu erfüllen, ist auf Coaching zu verzichten. Ebenso wichtig ist es, während des Coachings selbst frei von Verpflichtungen zu sein und einen freien Kopf zu haben.

Für die inhaltliche und strategische Vorbereitung sowie die Selbstreflexion können folgende Fragen hilfreich sein:

 $\Box$  Welche Themen liegen für den Mitarbeiter an?

■ Welches Thema hat Priorität?

 $\Box$  Wo besteht nach meiner Auffassung für den Mitarbeiter Coachingbedarf?

 $\blacksquare$  Wie ist meine Einstellung zu diesem Thema?

n Fühle ich mich dem Thema und dem Mitarbeiter gewachsen?

 $\blacksquare$  Welches (vorläufige) Ziel habe ich?

 $\Box$  Welche Unterlagen brauche ich?

 $\Box$  Welche Gesprächsstrategie wende ich an?

 $\blacksquare$  Was ist die Motivation des Coachees, sich im Zusammenhang mit dem Thema zu verändern?

 $\blacksquare$  Wie lässt sich der Mitarbeiter motivieren?

n Was mache ich, wenn der Coachee die Notwendigkeit, an diesem Thema zu arbeiten, nicht sieht?

**Nelche Unterstützung wird der Mitarbei**ter von mir erwarten?

 $\blacksquare$  Wie kann ich ihn unterstützen?

**Novelet im Unternehmen oder außerhalb kann** ihn noch unterstützen?

n Auf welche Weise kann dies erfolgen?

Eine frühzeitige Vereinbarung über Zeit und Ort für ein nächstes Coaching, gibt dem Mitarbeiter Gelegenheit, sich ebenfalls vorzubereiten.

## **Wenn die Reise im Coaching losgeht: Absprachen zwischen Führungskraft und Mitarbeiter**

Eine der wichtigsten Voraussetzungen für ein erfolgversprechendes Coaching ist die Übereinstimmung der Beteiligten bezüglich Ziel und Zweck des Prozesses. Eine Auftragsklärung, die einerseits verpflichtenden Charakter hat, andererseits aber auch die Thematik einschränkt, ist für beide Beteiligten wichtig und kann im Laufe eines Coachingprozesses erneut erforderlich werden. Wichtig ist dabei auch, dass der Coach klarstellt, dass er kein Instant-Rezept für den Coachee bereithält, sondern dass er den Coachee darin unterstützt, selbst eine Lösung zu finden.

Der Coachee bestimmt letztlich Inhalt und Umfang des Coachings. Der Coach kann Vorschläge und Angebote machen. Sie werden Coachingthema, wenn der Coachee damit einverstanden ist. Der Coach darf nicht ohne Zustimmung des Coachees Themen festlegen. Sitzt der Coachee nicht mit im Boot, wird das Coaching keinen Erfolg haben. An den mit dem Coachee vereinbarten Coachingauftrag sollte sich der Coach halten.

#### **Typische Themen im Coaching**

Der Ruf nach Coaching wird erfahrungsgemäß dann laut, wenn etwas nicht wunschgemäß funktioniert. Zu den Themen, die sich für ein Mitarbeitercoaching eignen, gehören grundsätzlich solche, die im Zusammenhang mit dem Arbeitskontext stehen und die sich der Coach sachlich und persönlich zutraut.

### **Typische Themen, die Anlass für ein Mitarbeitercoaching sein können, sind:**

**Entwickeln von bestimmten Fähigkeiten.** 

- $\blacksquare$  Teamprobleme
- **Neue Aufgaben des Mitarbeiters.**

n Überforderung, plötzliches Sinken von Leistung und Motivation eines Mitarbeiters, Zielvereinbarungen werden nicht erreicht.

n Selbstvertrauen und Fähigkeiten klaffen auseinander.

n Beschwerden von Kunden über den Mitarbeiter.

**n** Chaos in der Arbeitsorganisation.

 $\Box$  Mitarbeiter macht plötzlich vermehrt Fehler oder lässt Arbeit liegen

■ Übervorsichtige Absicherung eines Mitarbeiters bei Entscheidungen

**Nitarbeiter hat Probleme mit seinen eige**nen Mitarbeitern.

Ein Coachingthema wird häufig durch eine Zielentwicklung konkretisiert.

### **Kernprozess: Intervention mit Coachingwerkzeugen**

Die Coachingwerkzeuge, die im gesamten Coachingprozess eingesetzt werden und im Kernprozess für weit reichende Interventionen genutzt werden können, sind sehr umfangreich und vielgestaltig. Das Buch hält zahlreiche weitere Coachingwerkzeuge für den Leser bereit, die direkt praktisch umgesetzt werden können.

Eins der beschriebenen Coachingwerkzeuge ist die Arbeit mit **Wahrnehmungspositionen und -wechsel.** Ein Wechsel der Wahrnehmungspositionen ist im Coaching sehr effektiv, da der Horinzont erweitert wird und wir gleichzeitig viel erfahren über die Haltung des Gegenübers, seine Motive und Denkweise. Die betreffende Person steigt aus der eigenen Sichtweise der Dinge aus und übernimmt die Sichtweise der anderen Person. Es ist dabei oft erstaunlich, welche Informationen der Betreffende auch über die Hintergründe und Strategie oder auch die Schwächen der anderen Person bekommt. Diese Methode kann auch der Vorbereitung von Gesprächen eine neue Dimension verleihen.

Die grundlegenden Wahrnehmungspositionen sind: Ich sehe, ich höre, ich fühle es ...

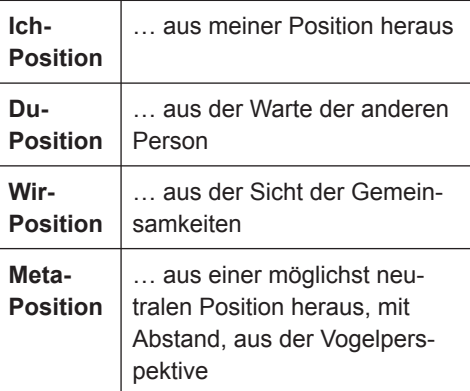

Es kann viel Wahres an den Informationen sein, die der Coachee in der Position einer anderen Person bekommt. Sie können jedoch nicht immer als Wahrheiten angesehen werden, da sie von den eigenen Vorstellungen geprägt oder mitgeprägt sein können.

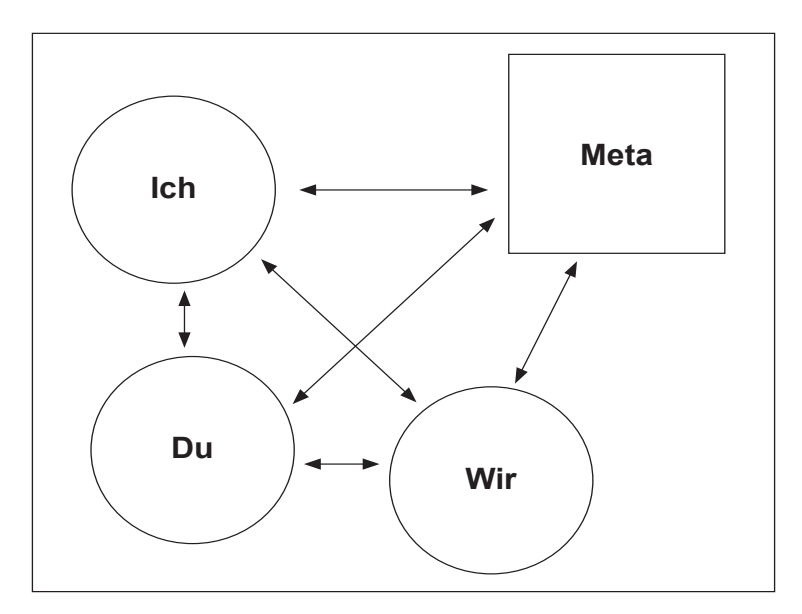

Abbildung 3: Die grundlegenden Wahrnehmungspositionen

#### **Abschluss**

Zu jeder Coachingsitzung gehört ein abschließendes Gespräch mit dem Coachee über die Sitzung. Es beinhaltet ein gegenseitiges Feedback und die Frage nach den Erkenntnissen, die der Coachee während der Sitzung hatte.

Wichtig ist auch, einen Zeitpunkt festzulegen, bis wann ein Ziel oder Zwischenziel erreicht sein und wann mit dem Vorhaben begonnen wird. Soll das Thema weiter mit Ihnen als Coach bearbeitet werden, sollte ein weiterer Coachingtermin vereinbart werden.

#### **Nachbereitung**

Es ist sinnvoll, sich während einer Coachingsitzung Notizen zu machen und diese später zu vervollständigen. Für die Nachbereitung kann sich der Coach folgende Fragen stellen:

n Welche Ziele von früheren Coachingsitzungen hat der Coachee schon erreicht?

**Nelchen Nutzen hatte das Coaching für** den Mitarbeiter?

 $\Box$  Wo war ich Vorbild für ihn?

 $\Box$  Wo hat er in dieser Coachingsitzung von meinen fachlichen und menschlichen Erfahrungen profitiert?

**Nelche Coachingwerkzeuge habe ich ein**gesetzt?

n Was war gut, was kann ich das nächste Mal verbessern?

**Nelche Vereinbarungen habe ich mit dem** Coachee getroffen, welche Aufgaben hat er und welche Ziele sind bis zur nächsten Coachingsitzung zu erreichen?

## **Professionalisierung Ihrer Coachingtätigkeit**

Möchten Sie als Führungskraft coachen, sollten Sie über gute Kommunikations- und Führungsfähigkeiten verfügen. Ansonsten wird empfohlen, diese zunächst zu verbessern.

#### **Selbstreflexion**

Haben Sie die Möglichkeit, sich zum Mitarbeitercoach ausbilden zu lassen, ist zu klären, was dies für Sie persönlich bedeutet, bevor Sie sich dazu entscheiden. Die folgenden Fragen unterstützen Sie bei Ihrer Selbstreflexion:

**Nas** ist meine persönliche Motivation, meine Mitarbeiter auch zu coachen?

 $\Box$  Welche Werte verwirklichen sich für mich, wenn ich meine Mitarbeiter coache?

 $\blacksquare$  Was gewinne ich, was gewinnt der Mitarbeiter, was gewinnt das Unternehmen, wenn ich meine Mitarbeiter coache?

 $\Box$  Wie ist mein bisheriger Führungsstil? (autoritär, kooperativ, situativ, kollegial, patriarchalisch, bürokratisch/formalistisch)

 $\Box$  Wie sieht es mit meinen Kommunikationsund Führungsfähigkeiten aus?

 $\blacksquare$  Werde ich als Führungskraft in fachlicher und persönlicher Hinsicht akzeptiert?

n Haben die Mitarbeiter Vertrauen zu mir?

n Welche zeitlichen Kapazitäten habe ich frei?

■ Bin ich geduldig oder neige ich zu Ungeduld?

 $\blacksquare$  Wie reagiere ich in Stresssituationen?

**Nie** gehe ich mit anderen Meinungen um?

n Wie behandele ich meine Mitarbeiter unter Zeitdruck?

Macht es mir Spaß, zu beobachten, wie Menschen sich weiterentwickeln?

Reichen meine Ausbildung und Fähigkeiten aus, um verantwortlich coachen zu können?

Coachingausbildungen werden in einem Zeitumfang von drei bis zwanzig Tagen angeboten. Es gibt offene Trainings, die jedem zugänglich sind und in-house-Trainings, die sich an die Zielgruppe Führungskräfte richten.

#### **Transfer in Ihren Berufsalltag**

Bei der Frage, in welchem Umfang Sie coachen oder Coachingelemente in Ihre Mitarbeitergespräche einfließen lassen, spielen Ihr Selbstverständnis, Ihre Ausbildung, Ihre Fähigkeiten und Interessen, Ihre zeitliche Belastung und die Firmenkultur eine entscheidende Rolle. Je umfangreicher Ihre Ausbildung und je differenzierter Ihre praktische Coachingerfahrung ist, desto eher sind Sie für eine umfassende Coachingtätigkeit qualifiziert.

Wie jede Führungskraft ihren eigenen Führungsstil entwickelt, entwickelt auch jeder Coach seinen persönlichen Stil. Sie werden Vorlieben für gewisse Coachingwerkzeuge entdecken, andere dazulernen, selbst neue kreieren und Ihren eigenen Rahmen gestalten.

Auch für einen Coach gilt: Übung macht den Meister. Seien Sie nicht zu selbstkritisch und verlangen Sie nicht von sich, dass Sie sofort perfekt sind.

Möchten Sie Ihren Führungsstil durch Coaching bereichern, empfiehlt es sich, zunächst die Frequenz klassischer Mitarbeitergespräche zu erhöhen, falls Sie sich bisher nur selten mit Ihren Mitarbeitern zusammengesetzt haben. Beginnen Sie damit, Ihre Mitarbeiter weniger anzuweisen und ihnen stattdessen mehr offene Fragen zu stellen. Es hat sich bewährt, solche Gespräche zumindest anfänglich nicht als Coaching, sondern weiterhin als Mitarbeitergespräch zu bezeichnen. Sind alle Voraussetzungen erfüllt, ist es möglich, mehr Coachingwerkzeuge einfließen zu lassen. Bei weiterer Professionalisierung und passenden Umständen werden Sie früher oder später komplette Coachingsitzungen geben können.

## **Zyklus: Beginn und Ende**

Ihr Coaching hat letztendlich zum Ziel, dass Ihr Mitarbeiter an Kompetenz gewinnt und Sie entlastet. Das dient Ihrem Interesse, dem des Mitarbeiters und dem des gesamten Unternehmens.

Nach einer angemessenen Zeit, die bei jedem unterschiedlich sein kann, werden Sie als Coach für Ihren Mitarbeiter schließlich überflüssig sein.

*Leader sollten führen, soweit sie können und sich dann in Luft auflösen. Ihre Asche sollte dabei nicht das Feuer ersticken, das sie entzündet hat.*

H.G. Wells

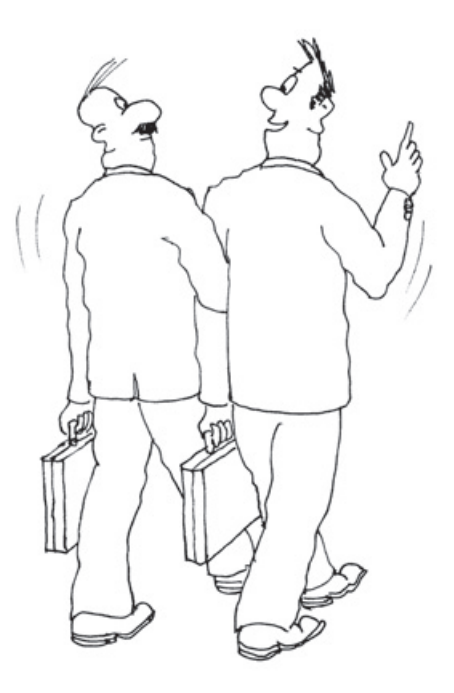

## **Führen mit Coaching Vom Potenzial zur Spitzenleistung**

### **von Ruth Hellmich**

**Führen mit Coaching** knüpft an einen mitarbeiterorientierten Führungsstil an und baut die Brücke zu einem Führungsstil der Zukunft, in dem Coaching und Coachingelemente in einer modernen Unternehmenskultur nicht mehr wegzudenken sind.

**Führen mit Coaching** richtet sich an aufgeschlossene Menschen jeden Alters, die an der Entwicklung von Potenzialen und Talenten interessiert sind und die an Erfolg, Veränderung, Selbstverantwortung, gute Zusammenarbeit und ein lebendiges Miteinander in Beruf und Familie glauben.

**Führen mit Coaching** richtet sich an junge und an erfahrene Führungskräfte mit Interesse an einem durch Coaching bereicherten Führungsstil. Wer bei den vielseitigen und stetig im Wandel begriffenen Aufgaben einer Führungskraft den Anschluss an die Weiterentwicklung behält oder zum Vorreiter wird, erhöht auch langfristig seine Karrierechancen und den Erfolg seines Unternehmens.

In diesem Praxisleitfaden erfahren Sie:

Führen mit Coaching vermittelt Ihnen:

n ein praxistaugliches Grundverständnis über die menschliche Psyche,

n die wesentlichen Grundzüge eines erfolgreichen Coachingprozesses,

n vielfältige innovative und effektive Coachingwerkzeuge aus den methodischen Ansätzen unserer Zeit – veranschaulicht mit zahlreichen Beispielen,

n praktische Tipps für Führungskräfte zur Einführung von Coaching oder Coachingelementen in den Berufsalltag,

**Beispiele für Gesprächsabläufe zwischen Führungskraft und** Mitarbeiter – nach unterschiedlichen Führungsstilen,

n Checklisten für die Selbstreflexion und Fremdbefragung über Kommunikations-, Führungs- und Coachingfähigkeiten.

## **Jetzt bestellen! WWW.Business**Village.de BusinessVillage

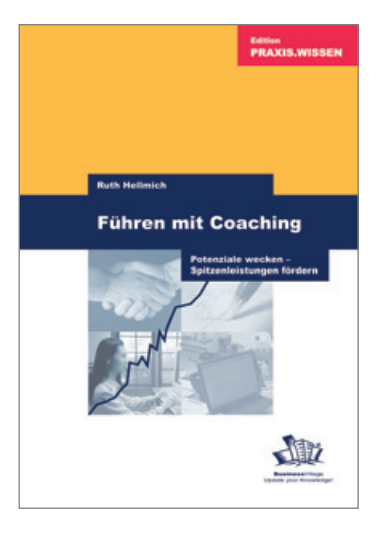

**Führen mit Coaching** Potenziale wecken – Spitzenleistungen fördern BusinessVillage, Mai 2006 120 Seiten, zahlr. Abbildungen ISBN 978-3-938358-08-5 Art.-Nr. 643 € 21,80; € 22,50 [A]; CHF 35,90

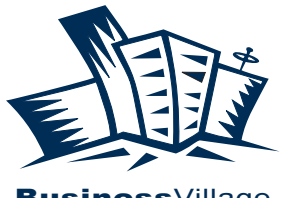

Update your Knowledge!

## BusinessVillage – Update your Knowledge!

#### **n** Persönlicher Erfolg

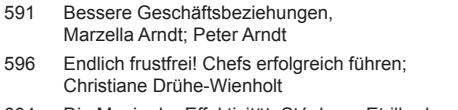

- 604 Die Magie der Effektivität, Stéphane Etrillard
- 620 Zeitmanagement, Annette Geiger
- 624 Gesprächsrhetorik, Stéphane Etrillard
- 631 Alternatives Denken, Albert Metzler
- 661 Allein erfolgreich Die Einzelkämpfermarke, Giso Weyand

#### **Präsentieren und konzipieren**

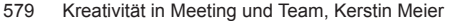

- 590 **Konzepte ausarbeiten schnell und effektiv, Sonja Klug\***
- 600 Mind Mapping, Sabine Schmelzer
- 632 Texte schreiben einfach, klar, verständlich, Günther Zimmermann
- 635 Schwierige Briefe perfekt schreiben, Michael Brückner
- 625 Speak Limbic Wirkungsvoll präsentieren, Anita Hermann-Ruess
- 646 Geschäftsbriefe und E-Mails Schnell und professionell, Irmtraud Schmitt

#### **Richtig führen**

- 555 Richtig führen ist einfach, Mathias K. Hettl
- 614 Mitarbeitergespräche richtig führen,
- Annelies Helff; Miriam Gross
- 616 Plötzlich Führungskraft, Christiane Drühe-Wienholt
- 629 Erfolgreich Führen durch gelungene Kommunikation, Stéphane Etrillard; Doris Marx-Ruhland
- 638 Zukunftstrend Mitarbeiterloyalität, 2. Auflage, A. M. Schüller
- 643 Führen mit Coaching, Ruth Hellmich

#### **N** Vertrieb und Verkaufen

- 479 Messemarketing, Elke Clausen
- 543 Verkaufen für Techniker, Tim Cole
- 561 Erfolgreich verkaufen an anspruchsvolle Kunden, Stéphane Etrillard
- 562 Vertriebsmotivation und Vertriebssteuerung, Stéphane Etrillard
- 587 **Zukunftstrend Empfehlungsmarketing \*, Anne M. Schüller**
- 605 **Fit für die Neukundengewinnung \*, Rolf Leicher**
- 618 Events und Veranstaltungen professionell managen, Melanie Dressler
- 619 **Erfolgreich verhandeln, erfolgreich verkaufen \*, Anne M. Schüller**
- 647 Erfolgsfaktor Eventmarketing, Melanie von Graeve
- 668 Mystery Shopping, Ralf Deckers; Gerd Heinemann

#### **Kundenbindung**

- 476 Beschwerdemanagement, Klaus Erlbeck
- 567 **Zukunftstrend Kundenloyalität \*, Anne M. Schüller**
- 570 Couponing in der Praxis, Sebastian Dierks; Dirk Ploss
- 573 Kundenwert durch Kundenbindung in der Praxis, Kolja Wehleit; Arno Bublitz
- 577 CRM erfolgreich einsetzen, Prof. Dr. Heinrich Holland

#### n **Direkt-Marketing**

- 546 Telefonmarketing, Robert Ehlert, Annemike Meyer
- 563 Telefonmarketing-Kampagnen, Markus Grutzeck
- 586 Adress- und Kundendatenbanken für das Direktmarketing, Carsten Kraus

#### **PR und Kommunikation**

- 468 Wie Profis Sponsoren gewinnen!, Roland Bischof
- 478 Kundenzeitschriften, Thomas Schmitz
- 557 Krisen PR Alles eine Frage der Taktik, Frank Wilmes
- 569 **Professionelle Pressearbeit \*, Annemike Meyer**
- 595 Interne Kommunikation. Schnell und effektiv, Caroline Niederhaus
- 653 Public Relations, Hajo Neu, Jochen Breitwieser
- 594 1×1 für Online-Redakteure und Online-Texter, Saim Rolf Alkan

#### **n** Online-Marketing

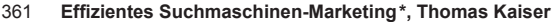

- 506 Besser texten, mehr verkaufen auf Corporate Websites, Stefan Heijnk
- 688 Performance Marketing, 2. Auflage Thomas Eisinger; Lars Rabe; Wolfgang Thomas (Hrsg.)
- 690 Erfolgreiche Online-Werbung, 2. Auflage Marius Dannenberg; Frank H. Wildschütz

#### **Werbung**

- 500 Leitfaden Ambient Media, Kolja Wehleit
- 549 Produktivfaktor BRIEFING, Mike Barowski
- 576 Plakat- und Verkehrsmittelwerbung, Sybille Anspach
- 584 Perfekt texten, Detlef Krause

#### **Marketing-Strategien**

- 454 Professionelle Preisfindung, Georg Wübker
- 533 Corporate Identity ganzheitlich gestalten, Volker Spielvogel
- 574 Marktsegmentierung in der Praxis, Jens Böcker; Katja Butt; Werner Ziemen
- 603 Die Kunst der Markenführung, Carsten Busch
- 630 Kommunikation neu denken Werbung, die wirkt Malte Altenbach

#### n **Zielgruppenmarketing**

- 566 Seniorenmarketing,
- Hanne Meyer-Hentschel; Gundolf Meyer-Hentschel
- 571 Generation 40+ Marketing, Elke Verheugen

#### n **Gründen und Finanzen**

- 622 **Die Bank als Gegner, E. A. Bach; V. Friedhoff; U. Qualmann**
- 634 Forderungen erfolgreich eintreiben, Christine Kaiser
- 656 Praxis der Existenzgründung –
- Erfolgsfaktoren für den Start, Werner Lippert 657 Praxis der Existenzgründung –
- Marketing mit kleinem Budget, Werner Lippert
- 658 Praxis der Existenzgründung Die Finanzen im Griff, Werner Lippert

#### **\* BusinessVillage Bestseller**

## **Faxen Sie dieses Blatt an: +49 (5 51) 20 99-105**

**Oder senden Sie Ihre Bestellung an:** BusinessVillage GmbH Reinhäuser Landstraße 22, 37083 Göttingen Tel. +49 (5 51) 20 99-100 info@businessvillage.de

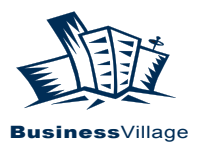

## **Ja, ich bestelle:**

Exemplar(e)

## **Speak Limbic – Wirkungsvoll präsentieren**

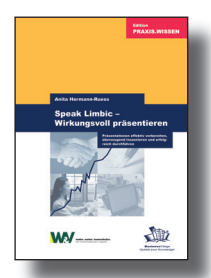

Präsentieren bedeutet Ziele erreichen! Einfach den Auftrag bekommen, Forderungen durchsetzen, Wissen vermitteln, andere von eigenen Ideen überzeugen, als Mensch kompetent und sympathisch ankommen. Dieser Leitfaden begleitet Sie wie ein Rhetorik-Coach vom Tag des Präsentations-Auftrags bis zum Applaus der Teilnehmer Schritt für Schritt mit Fragen, Tests, Katalogen für Argumente und Überzeugungsmitteln.

**Art.-Nr. 625 21,80 € • 22,50 € [A] • 35,90 CHF**

## **Endlich frustfrei!**

Exemplar(e)

**Chefs erfolgreich führen**

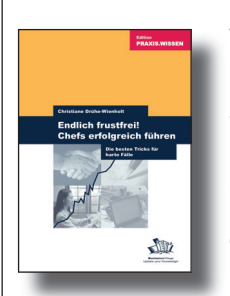

Wie kann ich meinen Chef dazu bringen, das zu tun, was ich will? Diese Frage stellen sich viele Mitarbeiter. Eigentlich ganz einfach! Praxisnah erfahren Sie in diesem Buch, wie Sie Ihren Chef auf Ihre Seite ziehen und ihn für Ihre Ideen und Ziele gewinnen. So klappts endlich mit dem Chef!

**Art.-Nr. 596 21,80 € • 22,50 € [A] • 35,90 CHF**

(Alle Praxisleitfäden der Edition PRAXIS.WISSEN kosten 21,80 € • 22,50 € [A] • 35,90 CHF)

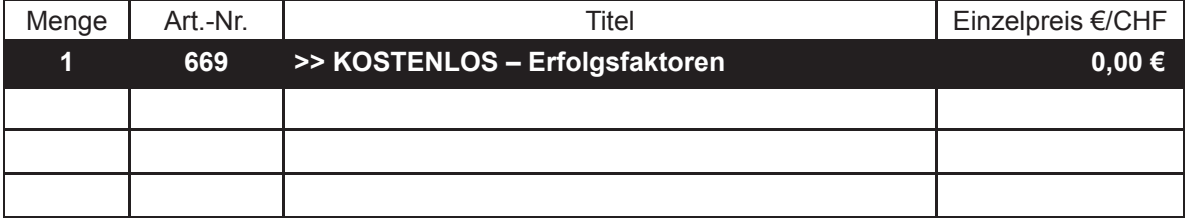

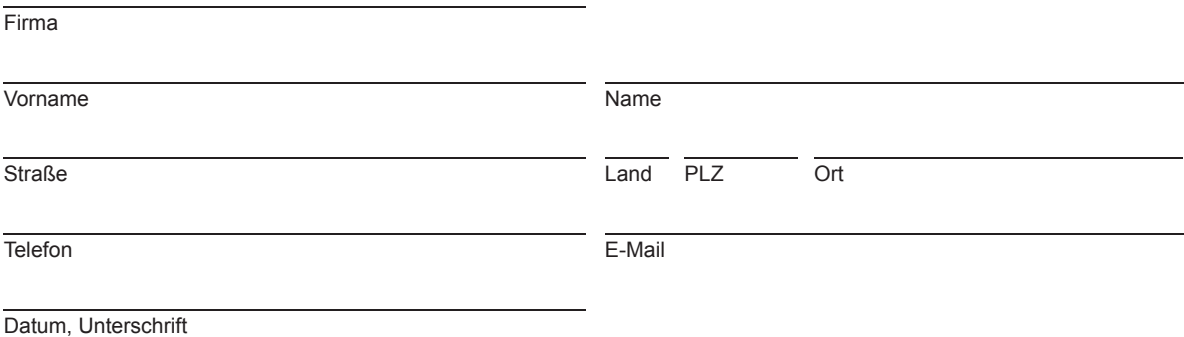